# IBM 000-558

# Informix 11.70 Fundamentals Practice Test

**Version: 14.20** 

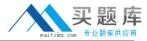

# **QUESTION NO: 1**

When restoring data, which granularity of object may NOT be restored?

- A. a single table
- B. a single chunk
- C. a single dbspace
- D. an entire instance

Answer: B Explanation:

# **QUESTION NO: 2**

Which command would you execute to restore to a specific moment-in-time?

- A. onbar -t timestamp
- **B.** onbar -r -log lognum
- C. onbar -r -t timestamp
- D. onbar -r -l timestamp

Answer: C Explanation:

# **QUESTION NO: 3**

Click the Exhibit button.

```
create database stores with log;
create raw table client
(
   id int,
   name char(20),
   address char(20)
) in rootdbs;
create index client_idx1 on client(id);
```

An administrator created a table using the SQL statement shown in the exhibit to perform a load operation every day at 11:00 AM. What is the best way to optimize a backup strategy to recover the client table in case of a failure?

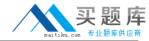

- **A.** a level-1 backup at 6:00 AM everyday
- B. a level-0 backup soon after the load operation
- C. a level-1 backup on Sunday and continuous log backup
- D. a level-2 backup at 6:00 AM every day and continuous log backup

Answer: B Explanation:

# **QUESTION NO: 4**

Which command option should be used to resume an interrupted onbar restore?

- A. -RETRY
- B. -RESTART
- C. -REINTIIALZE
- D. -BEGIN\_AGAIN

Answer: B Explanation:

#### **QUESTION NO: 5**

Click the Exhibit button.

# Client 1 does:

begin work; set isolation to repeatable read; select \* from tab1 where col1 = 20 for update;

Client 2 then does:

begin work; update\_tab1 set col2 = 25 where col1 = 20;

In the exhibit, which statement is true regarding the update statement of Client 2 if both of the clients are connected to the same logged database?

**A.** Client 2 will update col2 of the rows having col1=20.

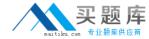

- **B.** Client 2 will return successfully without updating any rows.
- **C.** Client 2 will keep waiting for client 1 to finish its transaction.
- D. Client 2 will get an error that the "record is locked" or the "table is locked".

Answer: D Explanation:

#### **QUESTION NO: 6**

Under which of the following conditions does the LAST COMMITTED option have an effect on the COMMITTED READ isolation level?

- A. Row level lock
- B. Page level locking
- C. RAW or unlogged tables
- D. Tables containing complex data types

Answer: A Explanation:

#### **QUESTION NO: 7**

You have a database server environment where all databases use buffered logging. In which two conditions are the logical-log buffers in shared memory flushed to the logical log on disk? (Choose two.)

- A. When the buffer is full.
- **B.** When a checkpoint occurs.
- C. When a user issues a begin work.
- **D.** When a user commits the transaction.
- **E.** When a user rolls back the transaction.

Answer: A,B Explanation:

#### **QUESTION NO: 8**

What are two ways to create table t1 with row level locking? (Choose two.)

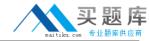

- A. Execute the command "create table t1 (c1 int) locking row".
- B. Execute the command "create table t1 (c1 int) lock level row".
- C. Execute the command "create table t1 (c1 int) lock mode row".
- **D.** Set DEF\_TABLE\_LOCKMODE to ROW in ONCONFIG before executing "create table t1(c1 int)".
- **E.** Set the environment variable DEF\_TABLE\_LOCKMODE to ROW before executing "create table t1(c1 int)".

Answer: C,D Explanation:

#### **QUESTION NO: 9**

Why would you want to create a table with a lock mode row as opposed to a lock mode page?

- A. to reduce disk I/O
- B. to keep more information in memory for each locked row
- **C.** to increase concurrency among multiple users on the same table
- **D.** to reduce the number of locks when accessing rows out of the table

Answer: C Explanation:

#### **QUESTION NO: 10**

Which isolation level is appropriate if you do not want your query to place any locks?

- A. Dirty Read
- **B.** Cursor Stability
- C. Committed Read
- D. Repeatable Read

Answer: A Explanation:

#### **QUESTION NO: 11**

Which of the following is true about system catalog tables access?

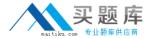

- A. Only user informix can read system catalog tables
- B. Only system administrators can read system catalog tables
- C. Only database administrators can read system catalog tables
- **D.** Any user that can connect to the database can read system catalog tables

| Answer: D           |
|---------------------|
| <b>Explanation:</b> |

**QUESTION NO: 12** 

How can you determine which databases are created in an instance?

- A. use dbschema utility
- B. inspect ONCONFIG file
- C. List reserved pages with oncheck -pr
- D. run SELECT name FROM sysmaster:sysdatabases

Answer: D Explanation:

**QUESTION NO: 13** 

You want to use sqlhosts file /newlocation/newsqlhosts. Which of the following is true?

- A. sqlhosts file must be called sqlhosts
- B. set INFORMIXSQLHOSTS variable to /newlocation/sqlhosts
- C. set INFORMIXSQLHOSTS variable to /newlocation/newsqlhosts
- D. sqlhosts file must be defined under \$INFORMIXDIR/etc/ directory

Answer: C Explanation:

**QUESTION NO: 14** 

Which utility can be used to relocate the physical log to a new dbspace?

- A. onlog
- B. ontape

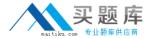

C. onspaces

D. onparams

Answer: D Explanation:

# **QUESTION NO: 15**

What are two system level databases? (Choose two.)

- A. sysperf
- B. sysadmin
- C. sysmaster
- D. sysmonitor
- E. sysscheduler

Answer: B,C Explanation:

# **QUESTION NO: 16**

Which two of the following are required for creating a dbspace? (Choose two.)

- **A.** a mirror chunk
- B. two or more chunks
- C. a cooked file or raw device
- **D.** a file owned by root or administrator
- **E.** dbspace name containing only letters, digits, underscores, or \$ characters.

Answer: C,E Explanation:

# **QUESTION NO: 17**

Which two operations are performed with the onspaces command? (Choose two.)

- A. Add space to the server.
- **B.** Compress server space.

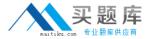

- **C.** Encrypt the server space.
- **D.** Remove space from the server.
- **E.** Restrict access to the server space.

Answer: A,D Explanation:

#### **QUESTION NO: 18**

Given INFORMIXCONTIME = 60 and INFORMIXCONRETRY = 3, if the initial connection attempt fails, what subsequent attempts will be made to connect?

- A. 60 and 120 seconds before aborting
- B. Every 3 minutes within one hour before aborting
- C. Every 3 seconds within one hour before aborting
- D. Wait indefinitely until it is successfully completed

Answer: A Explanation:

#### **QUESTION NO: 19**

A programmer wants to unload a table to a file inside a stored procedure. What functionality listed below will help the programmer accomplish the task?

- A. dbload
- **B.** dbexport
- C. external table
- D. SQL unload statement

Answer: C Explanation:

# **QUESTION NO: 20**

Which Informix data movement utilities listed below can be used to move database from a computer running Windows operating system to an Apple computer?

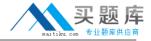

- A. ontape
- B. onunload and onload
- C. ifxsend and ifxreceive
- D. dbexport and dbimport

Answer: D Explanation:

# **QUESTION NO: 21**

Informix is currently in online mode. As a DataBase System Administrator (DBSA), you switch to administration mode with ADMIN\_USER\_MODE\_WITH\_DBSA = 0. Who can access Informix databases?

- A. only Informix
- B. only a DBSA
- C. only Informix or a DBSA
- D. only root, Informix or a DBSA

Answer: C Explanation:

# **QUESTION NO: 22**

Which Informix utility listed below will allow an administrator to run ad hoc SQL against the instance?

- A. onsql
- B. onadmin
- C. dbaccess
- D. dbschema

Answer: C Explanation:

#### **QUESTION NO: 23**

Which of the following can be used to create and drop logical logs?